*Resumo: O Scriptsucupira é uma ferramenta computacional que extrai da Plataforma Lattes uma série de informações acadêmicas relacionadas aos cursos de Pós-graduação, organiza e apresenta tais informações nos moldes da avaliação realizada pela Coordenação de Aperfeiçoamento de Pessoal de Nível Superior (CAPES). Este trabalho utilizou o Scriptsucupira para gerenciar a produtividade em pesquisa de um Programa de Pós-graduação Stricto sensu em Medicina localizado na cidade de São Paulo - SP. Os resultados, em formato de relatórios eletrônicos contendo informações relacionadas à produtividade do Programa, de suas Linhas de Pesquisa, e de seus Pesquisadores, possibilitam acompanhar de maneira rápida e prática, e sem a necessidade de acesso à Plataforma Lattes, o desempenho de cada um dos níveis do Programa avaliado, o que permite a criação de estratégias para alavancar a produção científica do curso ainda na vigência do quadriênio, evitando assim surpresas desagradáveis no momento da avaliação pela CAPES ao final do período.*

*Palavras-chave: Scriptsucupira. Plataforma Sucupira. Plataforma Lattes. Pós-graduação. Inovação.*

*Abstract: The Scriptsucupira is a computational tool that extracts from Lattes Platform many academic information related to Graduate courses, organizes and presents such information in the molds CAPES evaluation. This study used Scriptsucupira to manage the research productivity of a Medicine Graduate Program located at Sao Paulo – SP, Brazil. The results were presented by several reports in html format containing information related to the productivity of Program as a whole, of the research lines, as well as researchers from each of these lines. These results allow the manager of evaluated Graduate Program quickly check information of interest, without need to access Lattes Platform, including the performance of each Program level, enabling the development of strategies to stimulate the scientific productivity during the quadrennium, avoiding unpleasant surprises at the time of accountability and evaluation of course by CAPES at the end of period.*

*Keywords: Scriptsucupira. Sucupira Platform. Lattes Platform. Graduate Courses. Innovation.*

**UTILIZAÇÃO DA FERRAMENTA COMPUTACIONAL SCRIPTSUCUPIRA PARA GERENCIAMENTO DA PRODUTIVIDADE EM PESQUISA DE UM PROGRAMA DE PÓS-GRADUAÇÃO STRICTO SENSU EM MEDICINA**

*MANAGEMENT OF A STRICTO SENSU MEDICINE GRADUATION PROGRAM RESEARCH PRODUCTIVITY WITH THE USE OF SCRIPTSUCUPIRA COMPUTATIONAL TOOL*

> **Francisco Sandro Menezes Rodrigues 1 Renato Ribeiro Nogueira Ferraz 2 Renan Antônio da Silva 3 Murched Omar Taha 4**

Doutor em Farmacologia. Departamento de Farmacologia, Universi-**1** dade Federal de São Paulo (UNIFESP) – São Paulo, SP. Lattes: http://lattes.cnpq.br/4697952451041850. ORCID: https://orcid.org/0000-0001-7913-0585. E-mail: sandromrodrigues@hotmail.com

Doutor em Ciências. Curso Hipokrates Education Technology – São **2** Paulo, SP.

Lattes: https://lattes.cnpq.br/2970715966617073. ORCID: https://orcid.org/0000-0002-8931-895X. E-mail: renatobio@hotmail.com

Doutor em Educação Escolar. Universidade Estadual do Ceará - CE. **3** Lattes: http://lattes.cnpq.br/5491042310888384. ORCID: https://orcid.org/0000-0003-1171-217X. E-mail: r.silva@unesp.br

Doutor em Medicina. Professor associado Livre Docente do Depar-**4**tamento de Cirurgia da Universidade Federal de São Paulo – Escola Paulista de Medicina (UNIFESP/EPM). Lattes: http://lattes.cnpq.br/5780852783167227. ORCID: https://orcid.org/0000-0001-7323-1393. E-mail: mucherd@gmail.com

### **Introdução**

A Coordenação de Aperfeiçoamento de Pessoal de Nível Superior (CAPES) tem como principal objetivo "assegurar a existência de pessoal especializado em qualidade e quantidade suficientes para atender às necessidades dos empreendimentos públicos e privados que visam o desenvolvimento do país". Em 1992, transformou-se em Fundação Pública e passou a ser o principal órgão do Ministério da Educação responsável pela formulação de políticas para a área de Pós-graduação, pois é de responsabilidade da CAPES a avaliação, desenvolvimento e observação dos padrões de qualidade dos cursos *Stricto sensu* no país. A CAPES concede bolsas de estudo e auxílios que visam a formação de cientistas para atender as necessidades das instituições de pesquisa e ensino superior (BRASIL, 2021). Ao longo do tempo, o conjunto de ações da CAPES tem contribuído para o aumento da oferta e da qualidade dos cursos de Pós- -graduação no Brasil (BRASIL, 2021).

Os cursos de mestrado e doutorado devem prestar contas à CAPES, anualmente e ao final de um período de quatro anos, por meio da inserção de dados em uma plataforma específica, conhecida no meio acadêmico como Plataforma Sucupira, em homenagem ao Professor Newton Sucupira, autor do Parecer nº 977 de 1965, que institucionalizou a Pós-graduação brasileira nos moldes atuais. O processo de inserção das informações na Plataforma é feito a partir da coleta de dados acadêmicos e profissionais de cada discente, docente e egresso de um curso, onde inúmeras informações relativas às produções bibliográficas, técnicas, orientações, dentre outras, devem ser coletadas individualmente dos currículos Lattes dos pesquisadores pertencentes a cada um dos Programas de Pós-graduação avaliados. Estes currículos ficam depositados na Plataforma Lattes, uma plataforma curricular desenvolvida pelo CNPq (Conselho Nacional de Desenvolvimento Científico e Tecnológico), que mantém unificado o cadastro nacional de pesquisadores no Brasil (GUEDES, 2001). Desde a criação da Plataforma Lattes, o país passou a contar com uma base nacional e única, contendo mais de 2 milhões de currículos, que é capaz de qualificar individualmente os pesquisadores cadastrados, verificar as redes de relacionamento estabelecidas entre eles, e permitir a verificação de forma transparente do desenvolvimento científico e tecnológico nacional (ALVES; YANASSE; SOMA, 2011).

Para alimentar a Plataforma Sucupira é realizada uma importação de dados diretamente da Plataforma Lattes, sendo estes dados referentes à produção científica de cada um dos professores pertencentes ao curso em avaliação. Porém, após a importação, é necessária a realização de uma conferência manual, visto que muitas informações referentes aos dados cadastrais do professor, assim como relativas à sua produtividade, ainda poderão estar incompletas. Tal conferência é bastante demorada e trabalhosa, especialmente pelo fato de que os currículos Lattes de todos os pesquisadores deverão ser comparados individualmente com os dados importados pela Sucupira. Nesse sentido, qualquer informação que porventura seja esquecida, preenchida de maneira incorreta ou incompleta, influenciará negativamente na avaliação final do Programa pela CAPES (SCHERER et al., 2012). Sendo assim, mecanismos voltados à automatização do processo de conferência prévia destas informações, tanto para a coleta de dados quanto para o preenchimento da Plataforma Sucupira, serão de grade valia, visto que, em função deste processo ser realizado manualmente, torna-se iminente a ocorrência de erros. Além disso, a conferência prévia da produtividade em pesquisa de cada Professor permite a identificação daqueles que porventura ainda não tenham alcançado as metas estabelecidas pelo Programa, determinadas pela CAPES, o que permite o estabelecimento de estratégias gerenciais com vistas a alavancar a sua produção ainda na vigência do quadriênio em avaliação, evitando quaisquer surpresas desagradáveis no momento da avaliação do curso (FERRAZ et al., 2018; NIGRO et al., 2018).

A literatura descreve uma ferramenta computacional denominada *Scriptsucupira,* capaz de extrair, organizar e apresentar os dados existentes na Plataforma Lattes, de modo a tornar públicas as informações relativas às produções científicas, acadêmicas, orientações, dentre outras, que estão disponíveis na Plataforma Lattes, especificamente nos currículos dos professores vinculados a Programas de Pós-graduação *Stricto sensu*. Estas informações são apresentadas pela ferramenta nos moldes requeridos pelos avaliadores da CAPES, facilitando assim a conferência da Plataforma Sucupira no momento de prestação de contas à Coordenação. O

*Scriptsucupira,* um *software* de domínio público*,* constrói gráficos de produção e mapas de geolocalização, além de disponibilizar relatórios de diversas naturezas sobre cada modalidade de produção. Tais dados podem ser enviados a um servidor *internet* para que possam ser facilmente acessados por qualquer pessoa interessada em verificar ou acompanhar a produtividade de um Programa de Pós-graduação, de uma linha de pesquisa, de um curso, ou de um pesquisador específico (MENA-CHALCO; JUNIOR, 2009). A ferramenta foi desenvolvida com base em uma ferramenta já descrita na literatura, denominada *Scriptlattes*, cujo objetivo central é avaliar a produtividade científica com base em descritores específicos utilizados para definir os *core competences* em assuntos de interesse (FERRAZ; QUONIAM, 2018).

Ferraz e Quoniam (2014) utilizaram a ferramenta até então denominada *Scriptlattes- -Scriptsucupira* para extrair a produção técnica e acadêmica de uma relação de professores pertencentes a um Programa de Pós-graduação *Stricto sensu* em Administração, em conjunto com os pesquisadores em nanotecnologia atuantes no país, com o objetivo fundamental de vincular e montar as redes de colaboração interna entre ambos os grupos. Os resultados apresentados demonstraram a eficácia da ferramenta na análise das informações propostas, assim como na disponibilização dessas informações em páginas livres e de fácil acesso na *internet,* permitindo inclusive a visualização e compreensão das redes de colaboração estabelecidas entre tais pesquisadores. Os autores concluíram que a ferramenta *Scriptlattes-Scriptsucupira*  se constitui em uma forma simples de se obter um levantamento de informações significativas relacionadas ao desempenho não somente dos pesquisadores de um determinado departamento, mas também de seus grupos de pesquisa. Com a ferramenta, é possível observar as atividades desempenhadas, o andamento das produções e o desenvolvimento das redes de relação, permitindo traçar um panorama das futuras produções científicas sobre um determinado tema, ou mesmo das produções vinculadas a um departamento específico, uma vez que projetos de pesquisa e orientações em andamento deverão originar artigos científicos, resumos e trabalhos completos publicados em anais de eventos, dissertações e teses, dentre outras produções. Tal avaliação prospectiva permite realizar uma previsão sobre o que ainda está por ser publicado em determinado assunto, o que se denomina *forecasting* (FERRAZ et al., 2015; WIKIPEDIA, 2021).

O *Scriptsucupira* também foi utilizado para extrair e organizar produções de pesquisadores pertencentes a um Programa de Pós-graduação *Stricto sensu* em Engenheira da Produção, com o objetivo de agrupar tais informações para prestação de contas à CAPES. Na referida experimentação, a ferramenta se mostrou bastante eficaz, facilitando a conferência dos dados importados pela Plataforma Sucupira, e contribuindo como importante instrumento de gestão, visto que permitiu acompanhar o desempenho do Programa como um todo, das linhas de pesquisa que o compõem, e dos pesquisadores incluídos em cada uma dessas linhas de pesquisa (NIGRO et al., 2018).

Com base nos dados até aqui apresentados, o presente trabalho propõe utilizar a ferramenta computacional *Scriptsucupira* como estratégia para gerenciamento de produtividade de um Programa de Pós-graduação *Stricto sensu* em Medicina. Para tanto, além desta Introdução, este artigo traz a seção de Metodologia, que descreve as bases computacionais de funcionamento do *Scriptsucupira*, bem como o operacional para replicação dos experimentos descritos no presente trabalho. Na seção de Resultados, encontram-se disponíveis os dados relativos ao Programa de Pós-graduação utilizado como exemplo nesta experimentação, apresentados no formato de gráficos e tabelas dinâmicas. Na seção de Conclusão, destaca-se a importância deste trabalho para acompanhamento e gerenciamento da produtividade do curso apresentado.

### **Metodologia**

O *Scriptsucupira* é uma ferramenta computacional com desempenho eficaz em equipamentos pessoais que sejam capazes de operar em ambiente *Linux,* já que até o presente momento o ambiente *Windows* não dispõe de estrutura suficiente para sua operacionalização. As bases computacionais relacionadas ao funcionamento do *Scriptsucupira* são descritas nos parágrafos seguintes. Primeiramente, a ferramenta cria arquivos no formato *html* contendo

informações relacionadas às listas de pesquisadores que são fornecidas à ferramenta no início do processo. Nessas listas devem constar diversas informações, como os ID's Lattes dos pesquisadores (códigos de 16 dígitos que identificam cada pesquisador cadastrado na Plataforma Lattes), seus nomes, linhas de pesquisa às quais pertencem, cursos que estão vinculados, ano de ingresso na instituição, dentre outras informações de importância no processo de avaliação (FERRAZ et al., 2015; FERRAZ; QUONIAM; MACCARI, 2014).

O Programa de Pós-graduação *Stricto sensu* em Medicina avaliado neste experimento está vinculado a uma universidade privada localizada na região da Grande São Paulo – SP. É composto por duas linhas de pesquisa, que são "Mecanismos de lesão e de reparo de Doenças Crônicas não Transmissíveis" e "Biomarcadores para diagnóstico precoce e avaliação prognóstica de Doenças Crônicas não Transmissíveis", cada uma com uma série de pesquisadores vinculados.

Como dito, cada pesquisador possui um registro único na Plataforma Lattes, denominado ID Lattes, composto por um código de 16 algarismos, que dá acesso a uma página localizada na *deep web*, onde o currículo do pesquisador está armazenado. Para extrair dados e realizar as análises propostas, foi necessário criar arquivos-texto que continham as listas com os ID Lattes de todos os professores e alunos dos quais se desejou extrair as produções. Para recuperação dos ID's, as listas foram inseridas em um módulo computacional acessório da própria ferramenta, que é capaz de buscar na Plataforma Lattes os códigos de registro dos pesquisadores com base apenas em seus nomes cadastrados na própria Plataforma. Tais listas também podem ser criadas separadamente, de acordo com o requerido na análise, como lista de alunos, lista de professores, de componentes de uma linha de pesquisa, entre outros.

Para originar os resultados apresentados, foram criadas cinco listas contendo os nomes e os ID's Lates dos alunos e professores pertencentes ao Programa de Pós-graduação *Stricto sensu* em Medicina de uma universidade particular da cidade de São Paulo – SP, utilizado como exemplo na presente experimentação. Uma lista representou o Programa como um todo (professores e alunos das duas linhas de pesquisa), duas listas se referiram a cada uma das linhas de pesquisa do curso, uma lista continha somente os professores, e outra continha apenas os nomes dos alunos. Nesta experimentação, foi possível criar uma visão geral da organização do Programa e de suas linhas de pesquisa, visualizar produções científicas em parceira ou individuais de cada pesquisador, assim como acompanhar a produtividade nos anos de 2013, 2014 e 2015, além do acumulado relativo ao quadriênio 2013-2016, que no momento contém informações somente dos anos de 2013 a 2015, já que o ano de 2016 ainda não havia se iniciado no momento das extrações. Os próximos parágrafos fornecem uma breve descrição sobre como a ferramenta *Scriptsucupira* realiza a montagem das páginas com as informações extraídas da Plataforma Lattes, com base nos arquivos contendo as listas dos nomes e as configurações de orientação necessárias ao funcionamento da própria ferramenta.

Após a criação das listas que alimentaram inicialmente o *Scriptsucupira*, seis módulos computacionais de funcionamento foram responsáveis pelo processamento das informações fornecidas e solicitadas à ferramenta. Os resultados originados a partir desses procedimentos constituíram-se de vários relatórios, contendo as informações solicitadas, especialmente de ordem quantitativa relacionadas à produção técnica e bibliográfica, além das supervisões acadêmicas, mapa de geolocalização, orientações de dissertações e teses finalizadas e em andamento, sendo tais produções vinculadas aos membros listados nos arquivos de entrada. Adicionalmente, informações qualitativas referentes aos artigos completos publicados em periódicos também são fornecidas, com base na lista de periódicos disponível no *Webqualis* da própria CAPES (https://qualis.capes.gov.br/).

O primeiro módulo é a etapa responsável por realizar o *download* dos currículos diretamente da Plataforma Lattes, de acordo com as informações solicitadas à ferramenta por meio de um arquivo contendo configurações direcionadoras. Já na segunda etapa do processo, são extraídas informações como a lista de produções, supervisões, orientações e projetos em andamento e concluídos (limitados ao intervalo de tempo informado à ferramenta), além da fotografia dos pesquisadores. Na terceira etapa ocorre o tratamento das redundâncias, onde o programa identifica e exclui possíveis produções em duplicidade. A seguir, a ferramenta *Script-*

*sucupira* gera gráficos que possibilitam visualizar com clareza as redes de colaboração entre os membros, enfatizando produções científicas de maior importância. Na quinta etapa, é gerado um mapa de geolocalização com base no endereço informado pelos pesquisadores em seus currículos Lattes. Por fim, todos os relatórios no formato *html* são disponibilizados, com base nas informações solicitadas, e que alimentaram a primeira etapa do processo, disponibilizadas em ordem cronológica inversa, separadas por tipo e por ano. Tais relatórios (arquivos) podem ser consultados no equipamento onde foram gerados, podem ser copiados ou enviados para análise em outros equipamentos, ou mesmo podem ser enviados a um provedor para que então se tornem disponíveis à pesquisa em qualquer computador com acesso à rede.

Após a extração e disponibilização das informações, torna-se possível verificar o desempenho dos pesquisadores e averiguar suas produções finalizadas e em andamento, permitindo aos gestores obter um panorama geral do Programa e das linhas de pesquisa, o que por sua vez fornece a possibilidade de gerenciamento das produções e administração dos resultados esperados. Maiores detalhes sobre as bases computacionais de funcionamento do *Scriptsucupira* podem ser encontrados no artigo original de Mena-Chalco et al. (2009).

## **Resultados e Discussão**

A Figura 1 mostra a página em formato *html* em que podem ser visualizados os *links* que dão acesso às páginas que contém as informações relativas às produções do Programa de Pós-graduação *Stricto sensu* em Medicina como um todo, além das listas totais e parciais dos professores e alunos. Ainda é possível observar no rodapé desta Figura, os *links* de acesso para preparação do preenchimento e conferência da Plataforma Sucupira, com a indicação dos anos referentes ao quadriênio 2013 a 2016, e também agrupadas de acordo com cada ano (2013, 2014 e 2015), gerados com a utilização do *Scriptsucupira*. Todas as Figuras apresentadas nesta seção podem ser visualizadas, a partir das extrações, na *internet* convencional, eliminando a necessidade de utilização de navegadores especiais, imprescindíveis caso estas informações ainda se encontrassem disponíveis apenas na *deep web*. Neste experimento, o nome fantasia da instituição avaliada, presente nas Figuras, e apenas o curso de Medicina foi levado em consideração na avaliação. Os cursos de Reabilitação e Biofotônica não foram considerados, e poderão servir de casos de estudo em trabalhos futuros.

**Figura 1.** Tela com os *links* de acesso às listas de produção do Programa de Pós-graduação *Stricto sensu* em Medicina, contendo as informações das duas linhas de pesquisa do Programa, listas de professores e alunos, e *links* de acesso às produções de 2013, 2014, 2015, e relativas ao quadriênio 2013-2016.

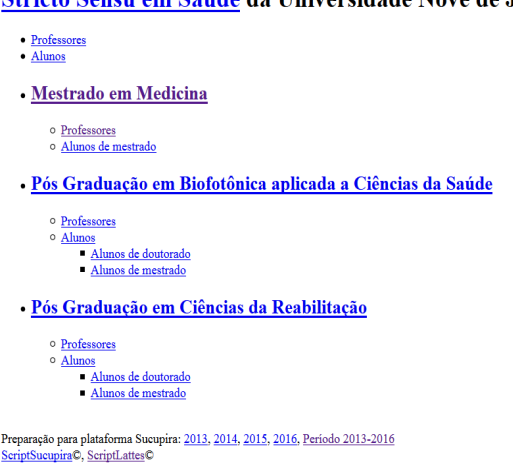

### Stricto Sensu em Saúde da Universidade Nove de Julho

Ao acessar o *link* indicado pela seta na Figura 1, ocorre o direcionamento automático para a tela apresentada na Figura 2, com novos *links* de acesso às informações referentes ao período de 2013-2016, do Programa de mestrado em Medicina como um todo, e de cada uma das suas duas linhas de pesquisa. Foram elencados para as Figuras subsequentes, os indicadores de produção relativos à segunda linha de pesquisa, intitulada "Biomarcadores para diagnóstico precoce e avaliação prognóstica de Doenças Crônicas não Transmissíveis", indicada pela seta.

**Figura 2.** Tela contendo os *links* de acesso aos indicadores de produção relativos ao quadriênio 2013-2016, destacando o Programa de Mestrado como um todo, as duas linhas de pesquisa (indicados por setas), que quando acessadas dão origem às telas apresentadas nas figuras subsequentes.

### Professores: período 2013-2016

Por programa, linha de pesquisa

### **Stricto Sensu em Saúde**

- · Mestrado em Medicina
	- o Mecanismos de lesão e de reparo de Doenças Crônicas não Transmissíveis
	- o Biomarcadores para diagnóstico precoce e avaliação prognóstica de Doenças Crônicas não Transmissíveis

### **Fonte:** http://vlab4u.info/.

A Figura 3 contém os *links* de acesso referentes aos indicadores de produção da linha de pesquisa "Biomarcadores para diagnóstico precoce e avaliação prognóstica de Doenças Crônicas não Transmissíveis", já indicada na Figura 2. Na página, é possível visualizar abaixo do título da linha, o *link* que dá acesso aos nomes dos membros pertencentes ao Programa [Membros]. Os *links* restantes dão acesso às produções bibliográficas, produções técnicas, produções artísticas, orientações, projetos, prêmios e eventos, todos relacionados aos professores da linha de pesquisa escolhida. Como exemplo, foram elencados os indicadores "Artigos completos publicados em periódicos", "Demais tipos de produção técnica", e "Dissertação de mestrado", representando um indicador para cada grupo de produções, com foco nas produções bibliográficas, nos indicadores de responsabilidade social em pesquisa, e na prospecção de resultados, respectivamente. Por sua vez, essa prospecção tomou por base a possibilidade de traçar um perfil dos futuros resultados das pesquisas nos próximos dois anos, já que este é o período médio para conclusão de um curso de mestrado. Em frente aos *links* indicados por setas, ainda na Figura 3, é disponibilizado o número de produções em cada um dos indicadores elencados, o que permite ter um panorama geral de produtividade da linha de pesquisa avaliada, e fornece a possibilidade de gerenciamento parcial do quadriênio 2013-2016 dessa linha de pesquisa. Como exemplo, verificou-se que, no período, foram registrados pelos pesquisadores da linha, noventa e três "Artigos completos publicados em periódicos", e quinze "Demais tipos de produções técnicas". Com relação à análise prospectiva, quinze "Dissertações de mestrado" encontravam-se sob orientação na data de extração de dados.

Figura 3. Tela demonstrando os links de acesso às Produções bibliográficas, Produções técnicas, Produções artísticas, Orientações e Projetos de pesquisa em andamento e concluídos do quadriênio 2013-2016 referentes à linha de pesquisa "Biomarcadores para diagnóstico precoce e avaliação prognóstica de Doenças Crônicas não Transmissíveis" componente do Programa de Stricto sensu em medicina.

2013-2016 - Mestrado em Medicina - Linha de pesquisa: Biomarcadores para diagnóstico precoce e avaliação prognóstica de Doenças Crônicas não Transmissíveis - III

[Membros | Produção bibliográfica | Produção técnica | Produção artística | Orientações | Projetos | Prêmios | Eventos ]

#### Producão bibliográfica

- 
- 
- Artigos completos publicados em periódicos (93)<br>• Livros publicados/organizados ou edições (2)<br>• Capítulos de livros publicados (22)<br>• Textos em jornals de notícias/revistas (29)
- Trabalhos completos publicados em anais de congressos (2) Resumos publicados em anais de congressos (27)
- · Artigos aceitos para publicação (8)
- Apresentações de trabalho (93) Demais tipos de produção bibliográfica (1)
- · Total de produção bibliográfica (277)

#### Produção técnica

- · Trabalhos técnicos (2) • habalhos rechicos (z)<br>• Demais tipos de produção técnica (15)<br>• Total de produção técnica (17)
- 

#### Produção artística

Nenhum item achado nos currículos Lattes

#### **Orientacões**

· Orientações em andament Tese de doutorado (18) o Dissertação de mestrado (15) o Trabalho de conclusão de curso de graduação (8) o Iniciação científica (19) Orientacões de outra natureza (1) o Total de orientações em andamento (61)

Fonte: http://vlab4u.info/.

As Figuras 4A, 4B e 4C, apresentam mais uma possibilidade de análise dos dados, dessa vez por meio de gráficos de barras. A Figura 4A destaca os "Artigos Completos Publicados em Periódicos", exibindo o gráfico quantitativo da referida produção no quadriênio, bem como as informações qualitativas dessas produções, com base no número de publicações em cada extrato da avaliação Qualis da CAPES. Verifica-se que, no quadriênio 2013-2016, a linha de pesquisa "Biomarcadores para diagnóstico precoce e avaliação prognóstica de Doenças Crônicas não Transmissíveis" possuía, até a finalização desta experimentação, onze publicações Qualis A1, dezesseis publicações Qualis A2, vinte seis publicações Qualis B1, doze Qualis B2, doze publicações Qualis B3, e ainda dez publicações de Qualis não identificado Essa classificação é de extrema importância para que os gestores do curso possam avaliar a evolução qualitativa e quantitativa das produções científicas da linha de pesquisa, o que possibilita uma tomada de decisão em tempo hábil para alavancar a produção do curso. Ainda, na Figura 4A, basta clicar no link busca Google, localizado abaixo do título de cada um dos artigos, que se terá acesso às obras listadas, levando o visitante diretamente à base onde o artigo se encontra depositado. Já na Figura 4B, é possível avaliar os dados quantitativos referentes aos Tipos de Produção Técnica. Na Figura 4C, relativa às Dissertações de Mestrado, além das informações básicas sobre o referido tipo de produção, também é possível averiguar dados como o nome do orientando e do orientador (propositalmente suprimidos da Figura), o título da dissertação, dentre outros.

**Figura 4A.** Tela com a representação gráfica dos Artigos completos publicados em periódicos produzidos pelos pesquisadores pertencentes ao Programa avaliado no quadriênio 2013-2016, incluídos na linha de pesquisa "Biomarcadores para diagnóstico precoce e avaliação prognóstica de Doenças Crônicas não Transmissíveis", contendo as informações qualitativas e quantitativas das produções.

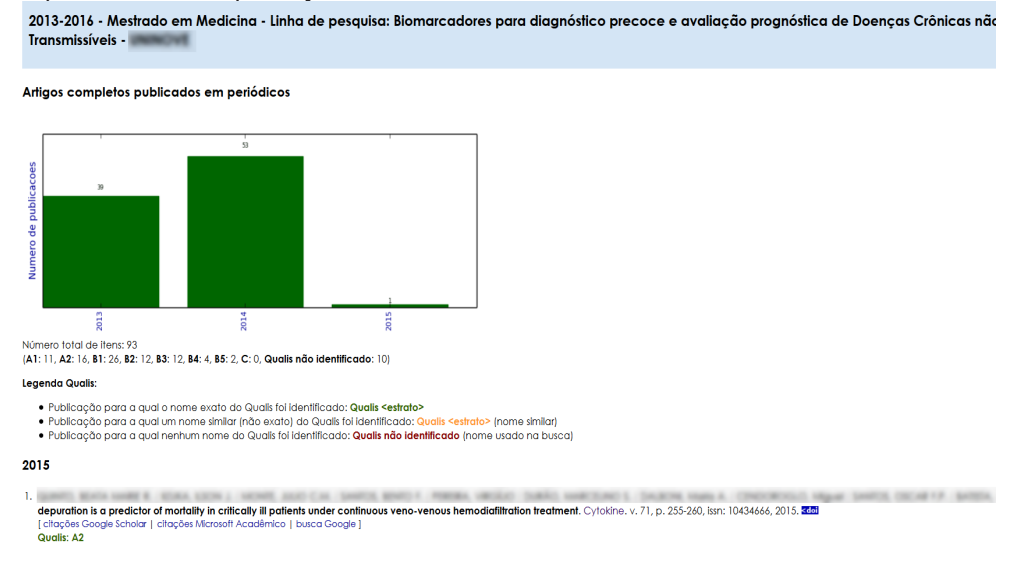

### **Fonte:** http://vlab4u.info/.

**Figura 4B.** Tela com a representação gráfica dos Demais tipos de produções técnicas produzidos pelos pesquisadores pertencentes ao Programa avaliado no quadriênio 2013-2016, incluídos na linha de pesquisa "Biomarcadores para diagnóstico precoce e avaliação prognóstica de Doenças Crônicas não Transmissíveis".

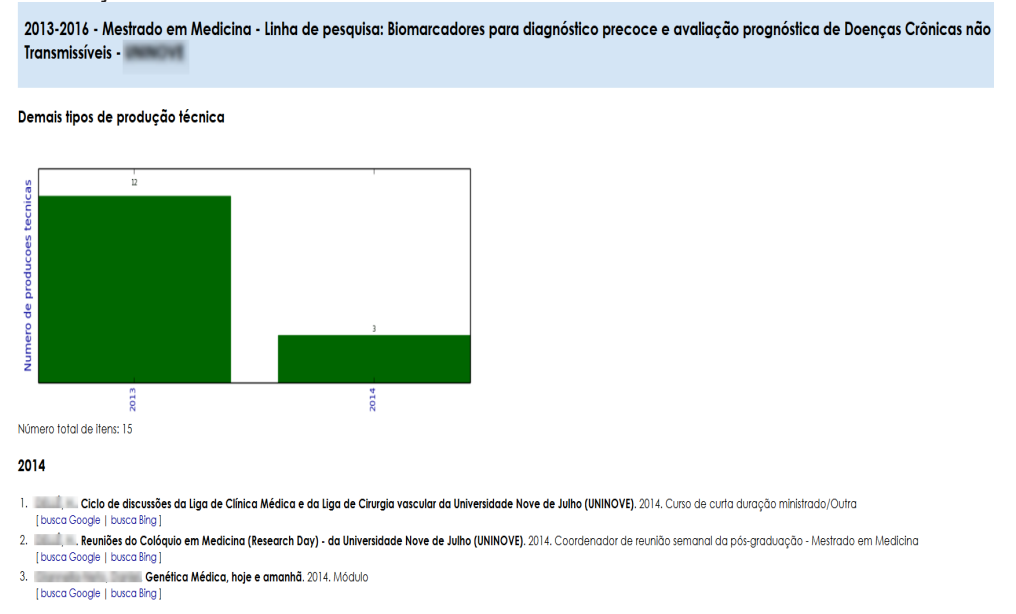

**Fonte:** http://vlab4u.info/.

**Figura 4C.** Tela com a representação gráfica das Dissertações de mestrado conduzidos pelos pesquisadores pertencentes ao Programa avaliado da linha de pesquisa "Biomarcadores para diagnóstico precoce e avaliação prognóstica de Doenças Crônicas não Transmissíveis"<br>2013-2016 - Mestrado em Medicina - Linha de pesquisa: Biomarcadores para diagnóstico precoce e avaliação prognóstica de Doenças Crôni

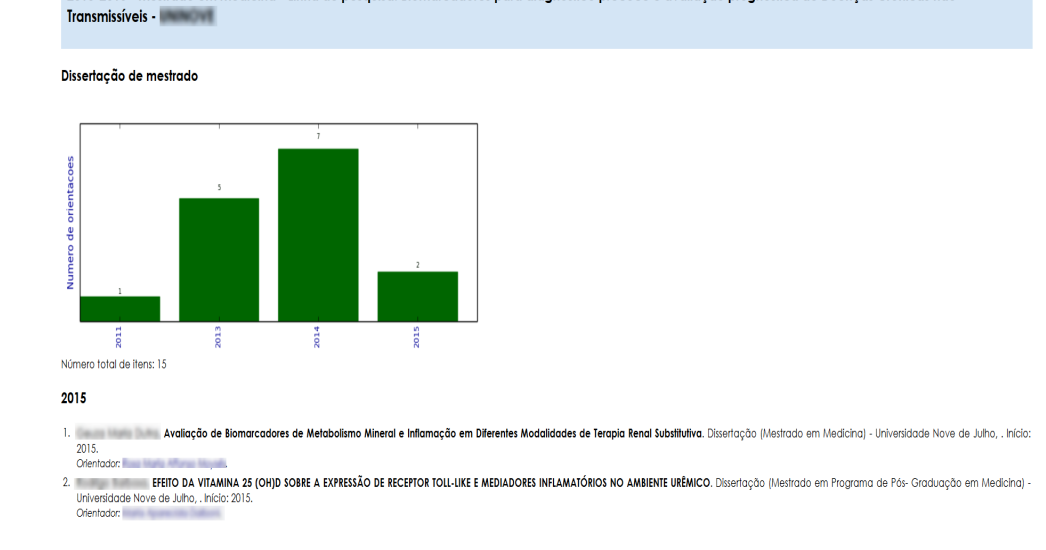

### **Fonte:** http://vlab4u.info/.

Para finalizar a apresentação de algumas das possibilidades de análise de dados fornecidas pelo *Scriptsucupira*, especialmente com o foco no gerenciamento da produtividade docente, a Figura 5A disponibiliza a tela que contém os nomes dos professores pertencentes ao Programa avaliado. Para demonstração, foi escolhido aleatoriamente um dos professores pertencentes ao Programa e linha de pesquisa já indicados (em função de preservar a identidade dos pesquisadores, seus nomes também foram suprimidos da Figura). Ao clicar sobre o nome do referido pesquisador (seta), se tem acesso às produções acumuladas no quadriênio 2013-2016, demonstradas na Figura 5B. Esta, por sua vez, apresenta *links* de acesso às produções individuais do professor escolhido, que ao serem acessados fornecem gráficos semelhantes àqueles disponibilizados nas Figuras 4A, 4B e 4C, contendo às produções por eles representadas.

Figura 5A. Tela contendo os links de acesso à produção individual dos professores vinculado ao Programa Stricto sensu em Medicina. Professores: período 2013-2016

Por programa, linha de pesquisa

#### **Stricto Sensu em Saúde**

- · Mestrado em Medicina
	- · Mecanismos de lesão e de reparo de Doenças Crônicas não Transmissíveis
	- o Biomarcadores para diagnóstico precoce e avaliação prognóstica de Doenças Crônicas não Transmissíveis
- · Pós Graduação em Biofotônica aplicada a Ciências da Saúde
	- o Bases Celulares e Moleculares da Biofotônica
	- · Aplicações Terapêuticas da Biofotônica
- · Pós Graduação em Ciências da Reabilitação
	- · Processo de Avaliação e Intervenção Terapêutica das Disfunções dos Sistemas Neuro-Muscular
	- · Avaliação e Reabilitação das Disfunções Cardiopulmonares
	- · Interações de Recursos Terapêuticos em Sistemas Biológicos

#### Por professor:

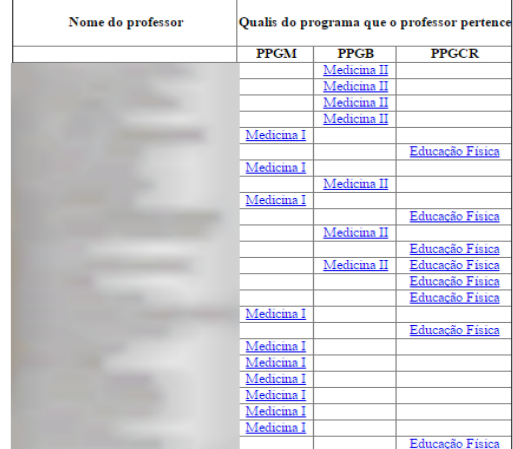

Fonte: http://vlab4u.info/.

Figura 5B. Tela contendo os links de acesso aos indicadores de produção de um professor vinculado ao Programa Stricto sensu em Medicina, escolhido aleatoriamente ao clicar sobre um dos nomes disponíveis na Figura 5A.

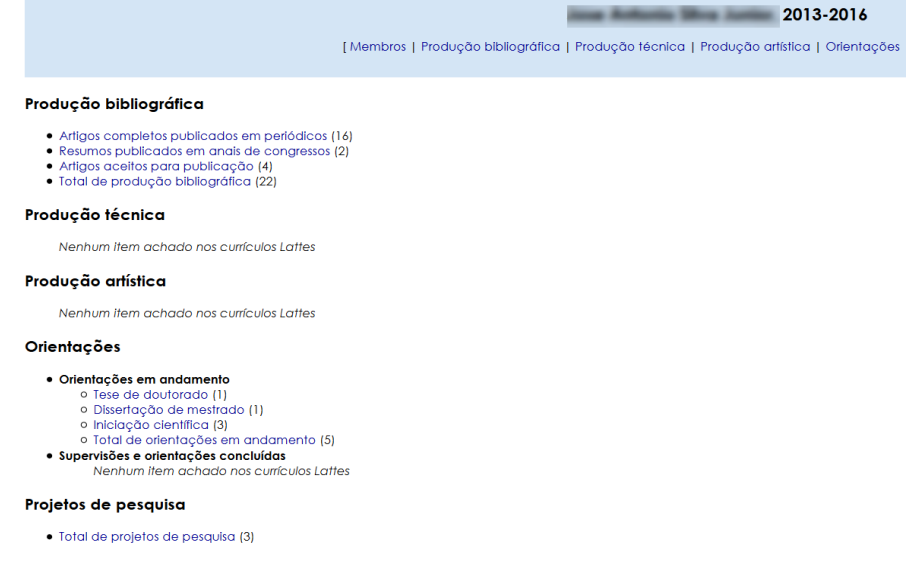

Fonte: http://vlab4u.info/.

Como exemplo, a Figura 6 apresenta o gráfico gerado ao clicar no indicador "Artigos completos publicados em periódicos" (seta na Figura 5B), que permite a análise da referida modalidade de produção, tanto no aspecto qualitativo ou quantitativo. São fornecidas informações, como por exemplo, quantos artigos o referido professor publicou no período, além das datas dessas publicações, bem como as informações dos *Qualis* desses artigos. No exemplo, um total de quatorze artigos no ano de 2014, e quatro no ano de 2013 foram identificados. Destes, três possuem *Qualis* A1, nove *Qualis* B1, um *Qualis* B2, um *Qualis* B3 e um *Qualis* B4. Na mesma Figura, também é possível acessar estes os artigos, basta clicar no *link* busca *Google*, quando então ocorre o direcionamento até a página da *internet* em que este se encontra depositado.

**Figura 6.** Representação gráfica dos artigos completos publicados em periódicos por um professor pertencente ao Programa de Pós-graduação *Stricto sensu* em Medicina no quadriênio 2013-2016, além da distribuição destes artigos de acordo com sua classificação *Qualis* CAPES.

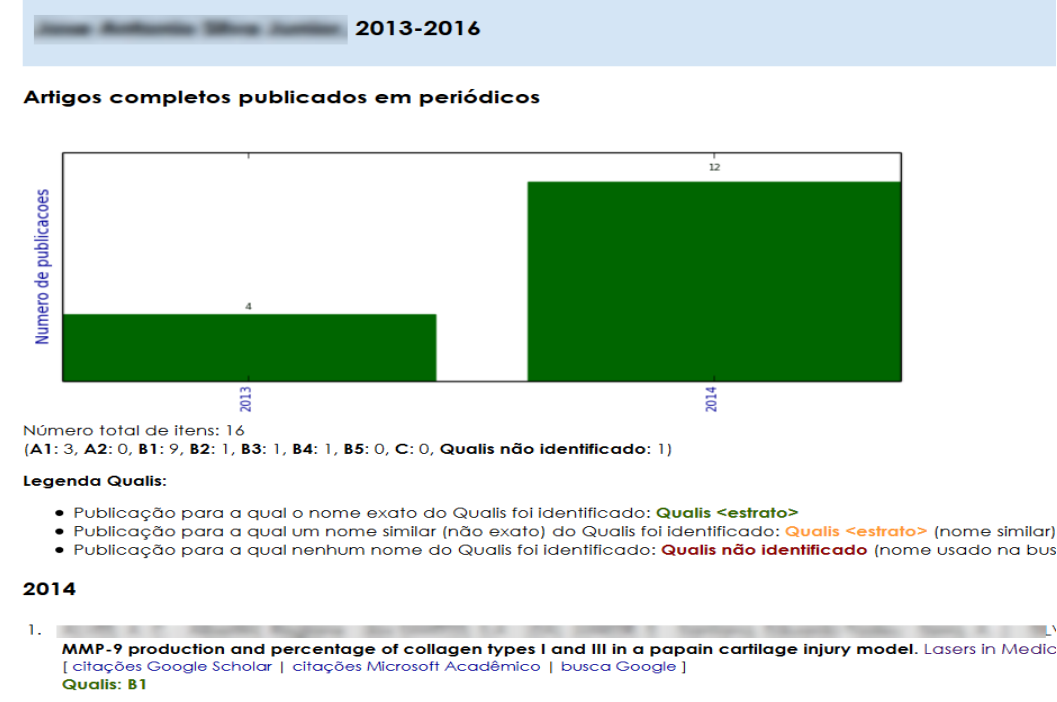

**Fonte:** http://vlab4u.info/.

### **Considerações Finais**

No presente trabalho, utilizou-se a ferramenta computacional *Scriptsucupira* para extrair da Plataforma Lattes as produções acadêmicas de um grupo de pesquisadores pertencentes a um Programa de Pós-graduação *Stricto sensu* em Medicina, com vistas a facilitar a conferência dos dados importados dos currículos Lattes pela Plataforma Sucupira. Ainda, a presente experimentação criou a possibilidade de gerenciamento de indicadores de desempenho de professores de Pós-graduação de maneira ágil e prática. Por outro lado, os dados apresentados permitem identificar o quanto a produção acadêmica de um grupo de professores, de uma linha de pesquisa, ou de um curso como um todo, têm contribuindo no tocante à responsabilidade social da pesquisa, visto que a avaliação das produções técnicas e tecnológicas fornece um panorama ao menos parcial do referido indicador. Por fim, as análises aqui apresentadas permitem avaliar de maneira prospectiva os futuros resultados das pesquisas em andamento, já que se pode traçar um perfil das publicações futuras com base na análise dos títulos das orientações e projetos atualmente conduzidos por cada pesquisador. O *Scriptsucupira* se consolida ainda como uma interessante ferramenta de gestão, já que os resultados por ela

fornecidos podem ser utilizada pelos gestores dos Programas de Pós-graduação para avaliar o andamento da produtividade de seus professores ainda na vigência do ano e do quadriênio em avaliação, o que permite o estabelecimento de estratégias para que se possa alcançar o desempenho determinado pela CAPES para cada curso, estimulando-se as linhas de pesquisa, ou mesmo um ou mais pesquisadores que porventura não estejam conseguindo se adequar ao perfil da linha de pesquisa na qual se encontram inseridos.

As informações extraídas são disponibilizadas em páginas com formato *html*, de maneira organizada, e trazem em uma série de informações que outrora se encontravam apenas fragmentadas nos currículos Lattes de cada um dos Pesquisadores, tornando esses dados públicos, o que por sua vez contribui para a transparência em pesquisa. De um modo geral, o *Scriptsucupira* se constitui em uma forma simples de se obter o levantamento de indicadores de desempenho dos Programas de Pós-graduação. A ferramenta se mostra eficaz em diversos aspectos, que vão desde a extração de informações da Plataforma Lattes até o fornecimento de relatórios gerenciais de produtividade em pesquisa, que permitem a avaliação da responsabilidade social e do nível de popularização dos resultados das pesquisas, a avaliação prospectiva dos futuros resultados, a conferência dos dados de cursos fornecidos à CAPES, e o gerenciamento dos Programas de Pós-graduação *Stricto sensu*.

Com base nos resultados desta experimentação, sugere-se que os Programas de Pós- -graduação *Stricto sensu* façam uso do *Scriptsucupira* com vistas a garantir melhores resultados no preenchimento da Plataforma Sucupira, identificar a produtividade de seus atores de forma quantitativa e qualitativa, e gerenciar os Programas de forma que se possa atingir, especialmente ao final do quadriênio, as metas estabelecidas pela Coordenação, para que possam se manter ativos, e fornecer ensino de excelência na formação dos mestres e doutores em território nacional.

## **Referências**

ALVES, A. D.; YANASSE, H. H.; SOMA, N. Y. **LattesMiner: a multilingual DSL for information extraction from lattes platform**. Proceedings of the compilation of the co-located workshops on DSM'11, TMC'11, AGERE! 2011, AOOPES'11, NEAT'11, & VMIL'11. 2011.

BRASIL. **Ministério da Educação. Coordenação de Aperfeiçoamento de Pessoal de Nível Superior (CAPES).** Disponível em: https://www.gov.br/capes/pt-br/capes. Acesso em: 16 mar. 2021.

FERRAZ, R. R. N. et al. Extração e disponibilização on line de indicadores de desempenho e prospecção dos resultados das pesquisas em dengue com a utilização da ferramenta computacional Scriptlattes. **Encontros Bibli: revista eletrônica de biblioteconomia e ciência da informação**, v. 20, n. 43, p. 93–114, 2015.

FERRAZ, R. R. N. et al. Acompanhamento da produção académica, avaliação das redes de colaboração e gerenciamento de desempenho de um programa de Pós-Graduação stricto sensu em Direito. **PRISMA.COM**, v. 24, n. 2, p. 204–180, 2018.

FERRAZ, R. R. N.; QUONIAM, L. M. A utilização da ferramenta computacional Scriptlattes para avaliação das competências em pesquisa no Brasil. **PRISMA.COM**, v. 24, n. 2, p. 234–222, 2018.

FERRAZ, R. R. N.; QUONIAM, L. M.; MACCARI, E. A. A utilização da ferramenta Scriptlattes para extração e disponibilização on-line da produção acadêmica de um programa de pós-graduação stricto sensu em Administração. **Revista Brasileira de Pós-Graduação**, v. 11, n. 24, 2014.

MENA-CHALCO, J. P.; JUNIOR, R. M. C. ScriptLattes: an open-source knowledge extraction system from the Lattes platform. **Journal of the Brazilian Computer Society**, v. 15, n. 4, p. 31–39, 2009.

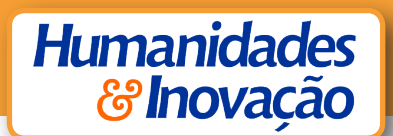

NIGRO, C. A. et al. Prestação de contas anual e quadrienal à Capes por um programa de Pós- -Graduação stricto sensu em Engenharia de Produção: utilização da ferramenta computacional Scriptlattes-Scriptsucupira. **PRISMA.COM**, v. 24, n. 2, p. 26–3, 2018.

SCHERER, C. et al. Importância de um secretário executivo no preenchimento do aplicativo coleta de dados Capes. **Revista de Gestão e Secretariado**, v. 3, n. 1, p. 54–67, 2012. WIKIPEDIA. **Forecasting**, 2021. (Nota técnica).

> Recebido em 12 de novembro de 2020. Aceito em 06 de maio de 2021.